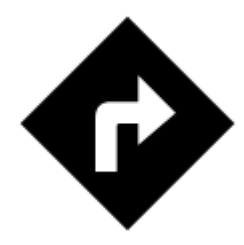

# **I need to be navigated to that pub on the map...**

## **Locus Map can help, of course!**

long-tap the place on map, a label with address appears

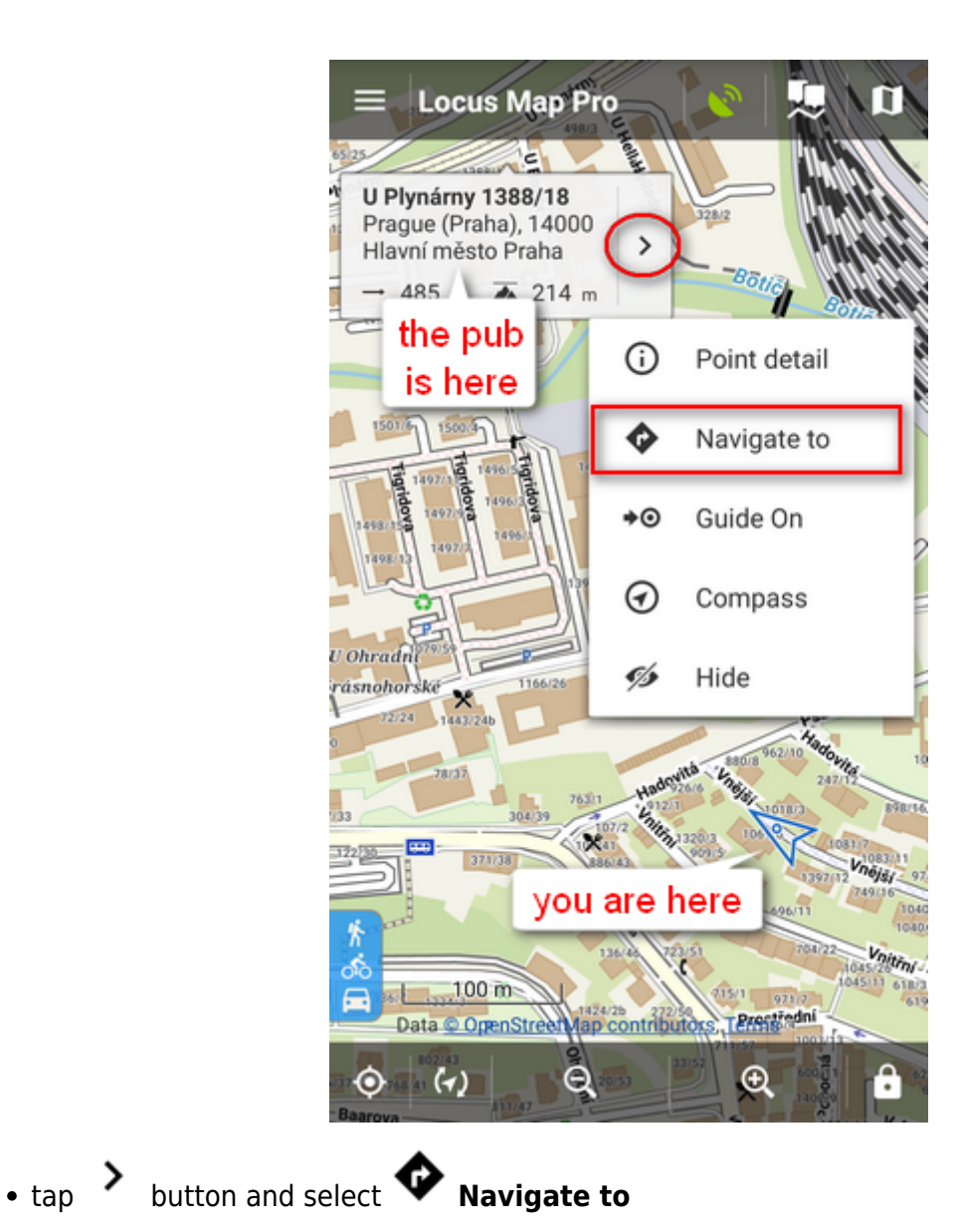

### You must be online to get the navigation started

select one of the offered means of transport

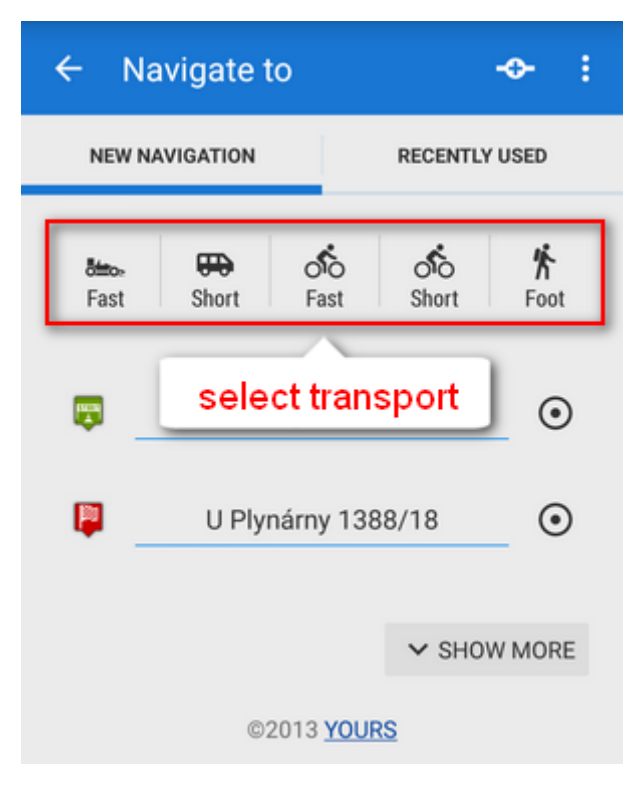

• route appears on map, let's go!

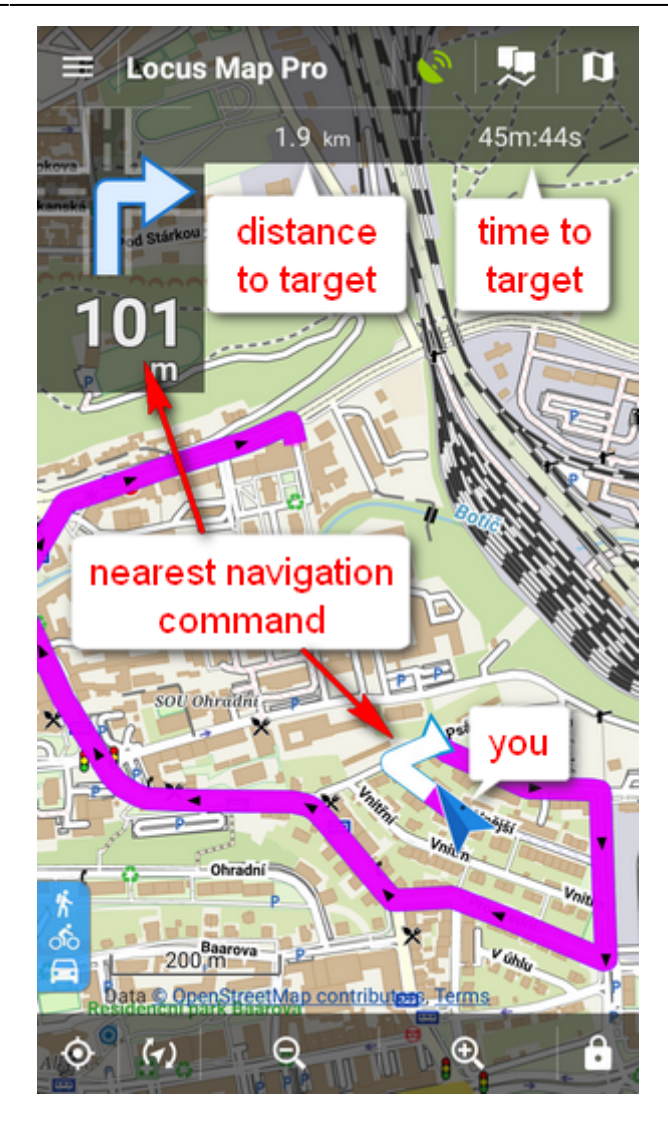

#### From:

<https://docs.locusmap.eu/>- **Locus Map Classic - knowledge base**

Permanent link: **<https://docs.locusmap.eu/doku.php?id=manual:basics:navigation&rev=1430725551>**

Last update: **2015/05/04 09:45**

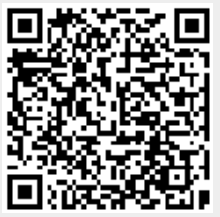